## MIKE1954 wild BUSH for G9F - © MIKE1954 2022 Thank you for purchasing MIKE1954 wild BUSH for G9F. Look for more exciting sets coming soon to Renderotica.com! MIKE1954@gmx.de **Description** Hair prop for the Genesis 9 Anatomical Elements Female that follows applied morphs. Opacity maps can be edited in any picture editor - all shapes are possible. The opacity Maps can be found here: …\Runtime\Textures\MIKE1954\Genital Hair for Genesis 9 Anatomical Elements Femine Default Bottom Hair.png Default Hair.png Default Top Hair.png Full Hair.png Less Bottom Hair.png Less Default Hair.png Less Full Hair.png Less Top Hair.png The product contains 24 morphs: **Attract** Bend Bottom Shorter 1 Bottom Shorter 2 **Clumps** Curl Force -X Force -Y Force -Z Force Diagonal Down Force Diagonal Up Force X Force Y Force Z Longer Noise Open 1 Open 2 Random 1 Random 2 Smaller **Thicker** Turbulence Wiggle The predefined styles are clumps default short Needed: Daz Studio 4.21 + Genesis9 Female + Genesis 9 Anatomical Elements Female

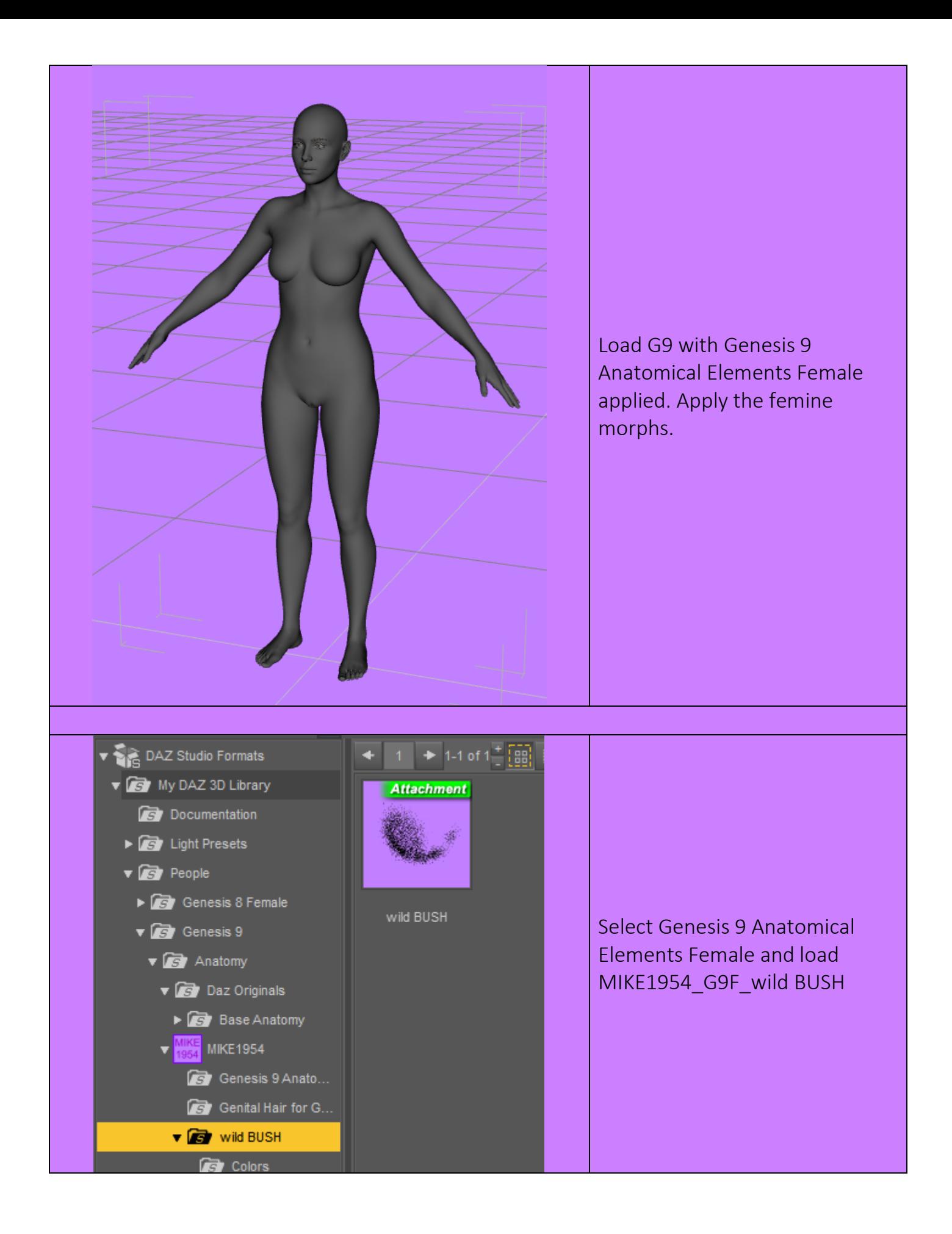

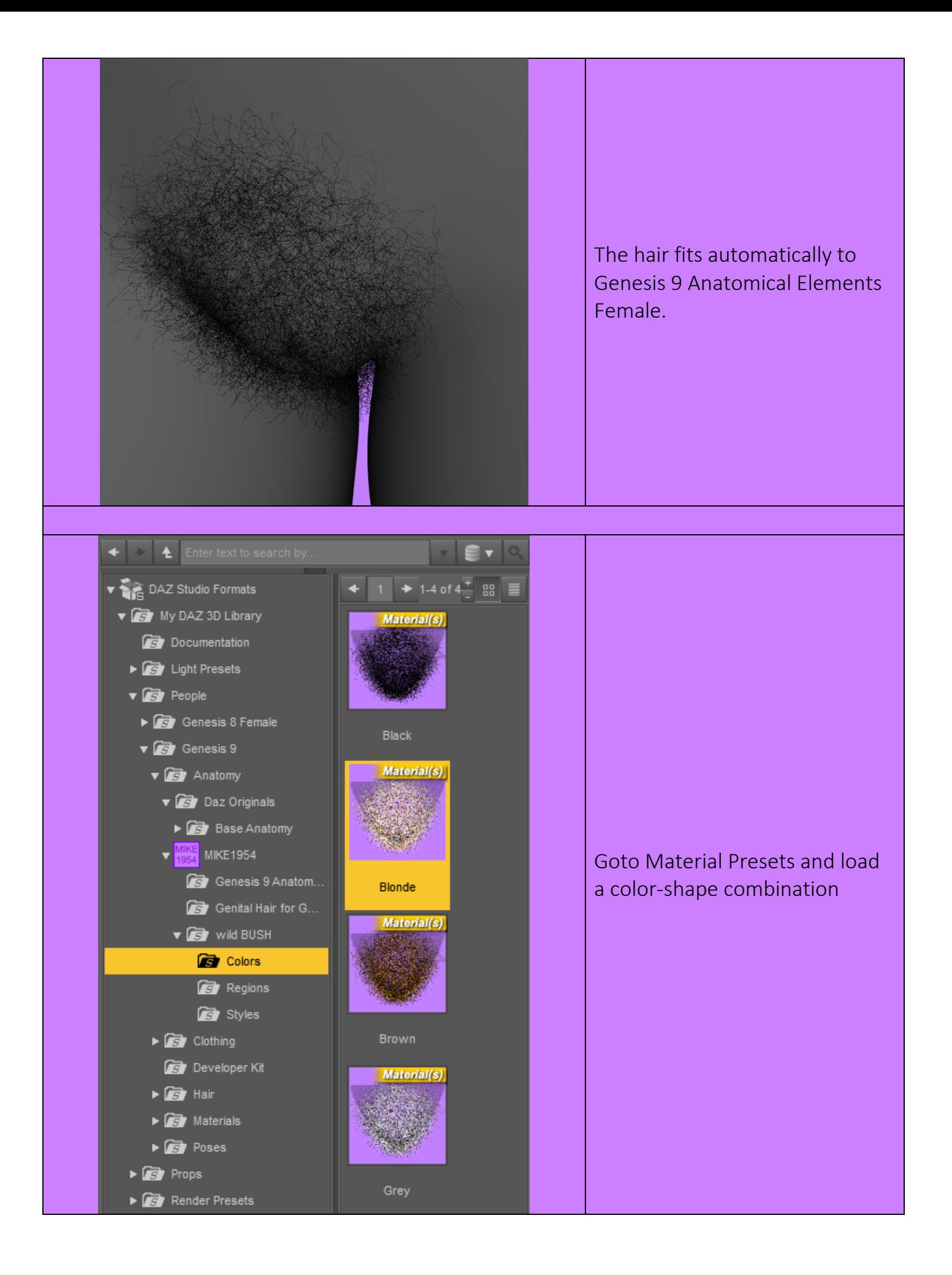

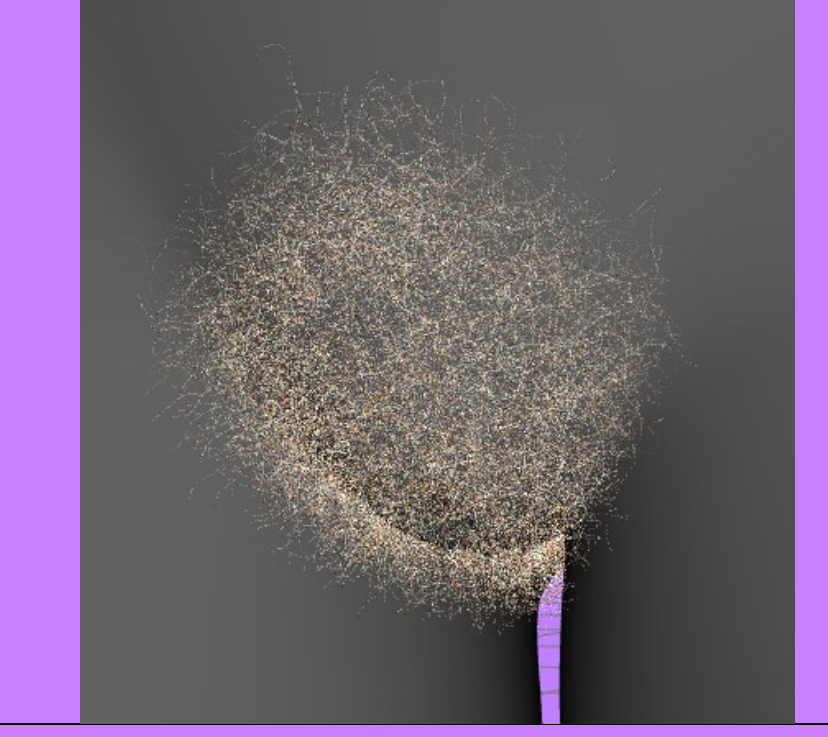

The color-shape combination is applied.

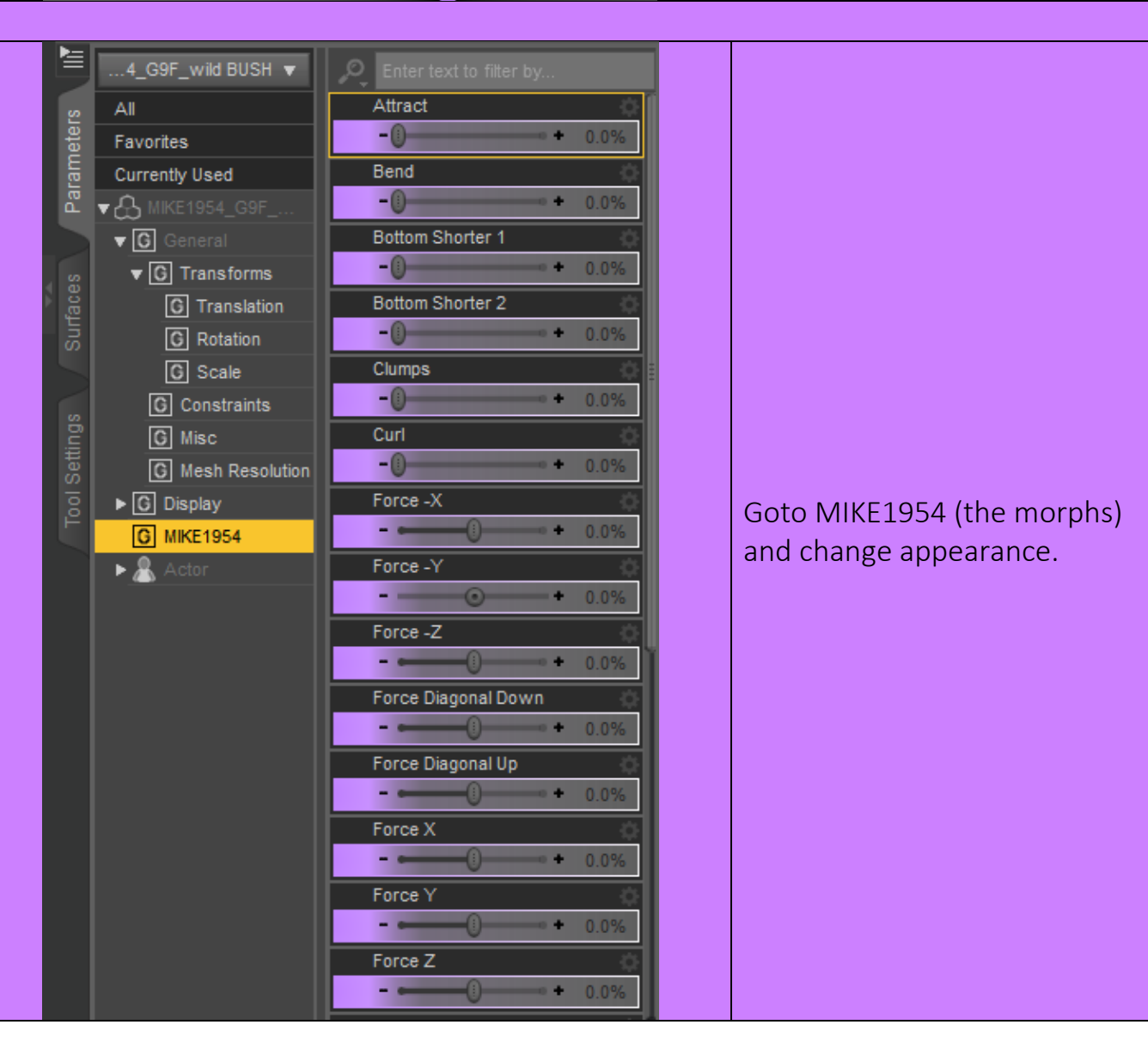

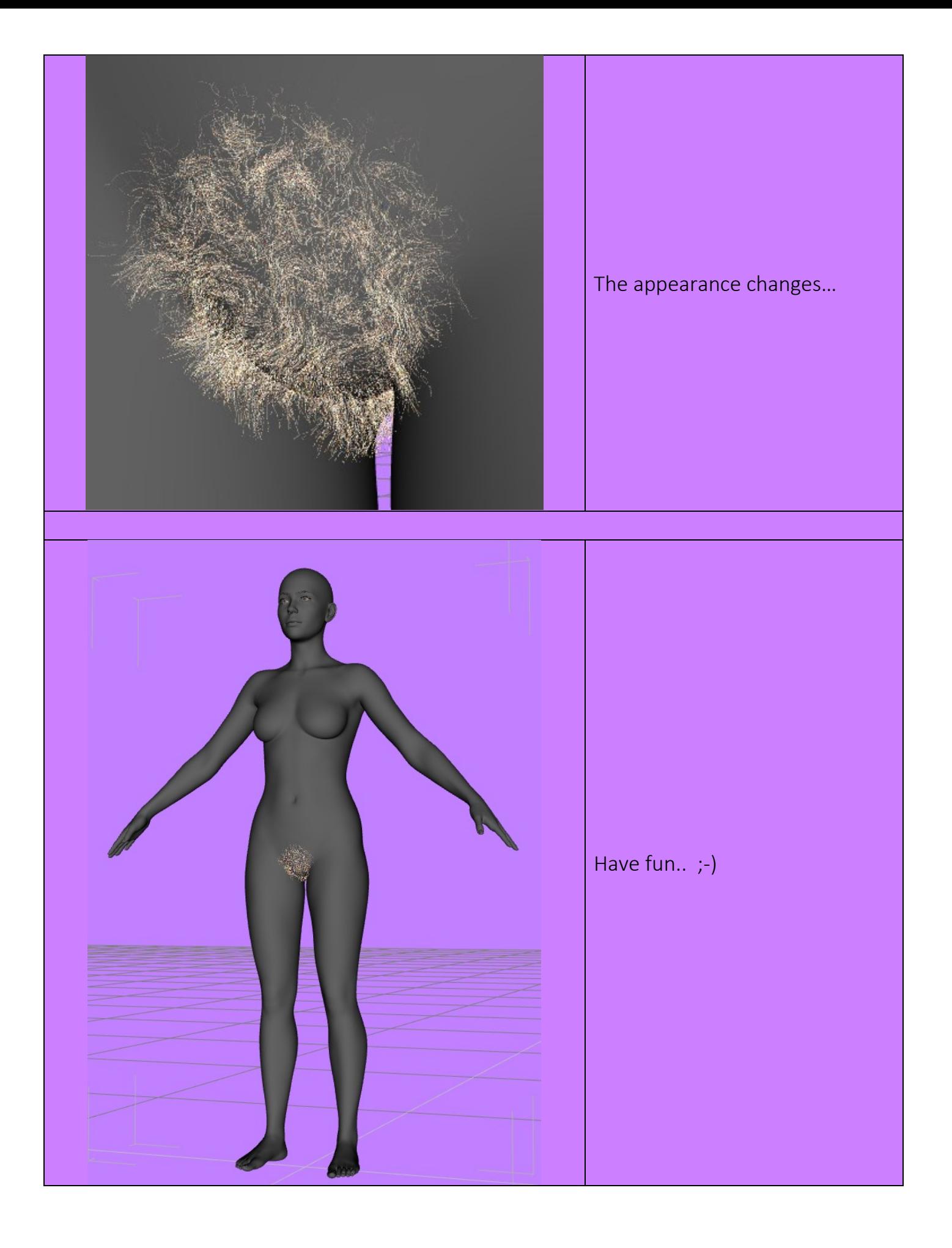